# Lucidchart raccourcis clavier

### Éditeur

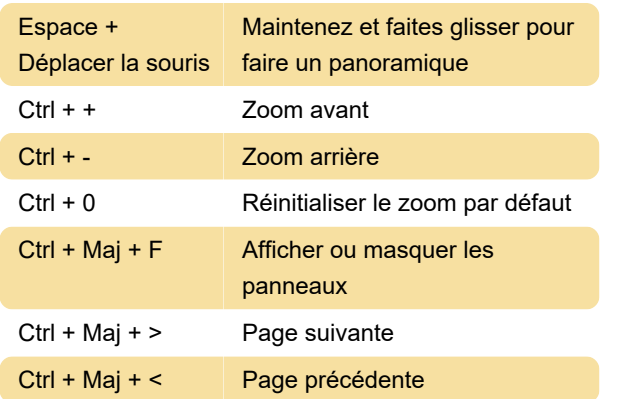

#### Zone de dessin

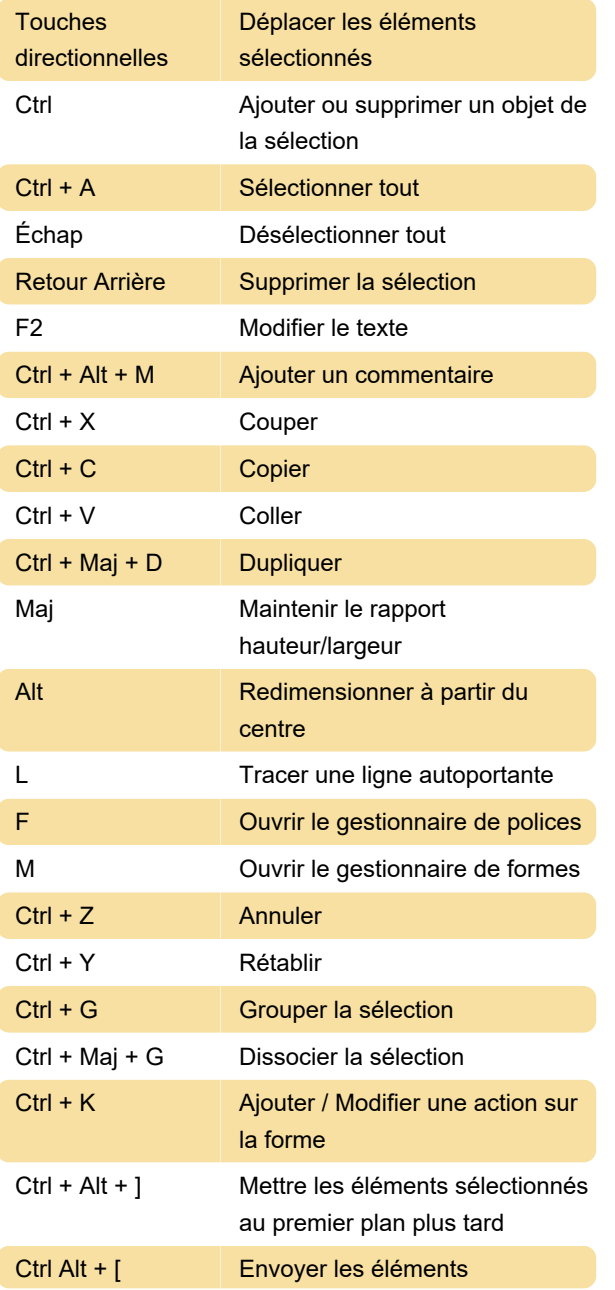

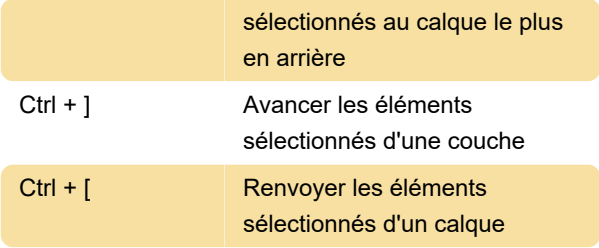

#### Mise en forme du texte

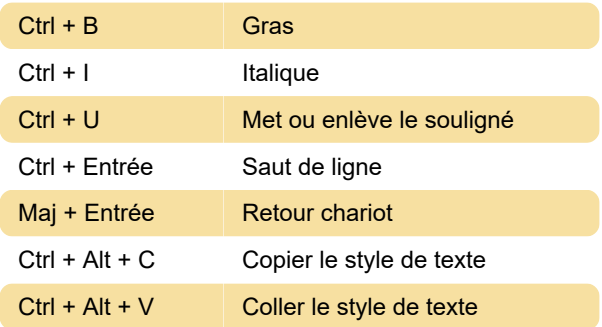

## Rechercher et remplacer

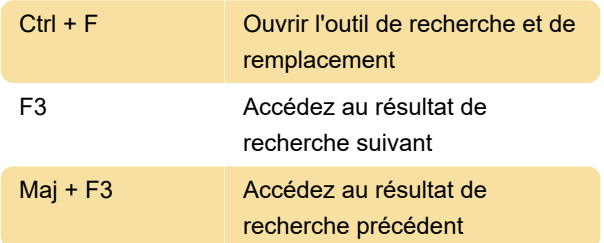

# Opérations sur les fichiers

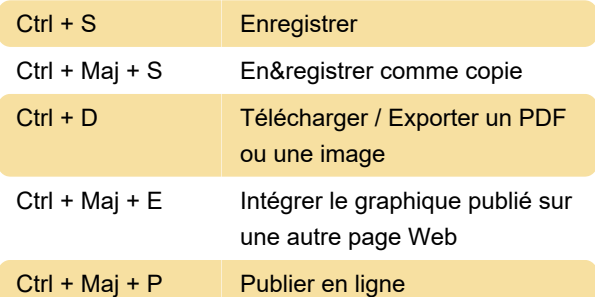

### Les cartes mentales

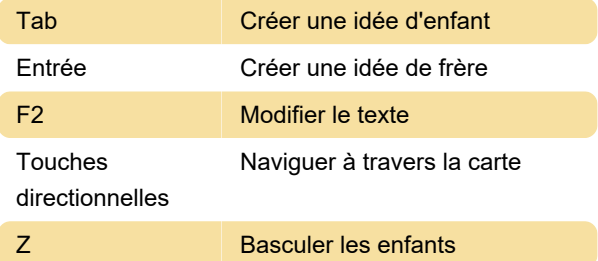

### Présentation

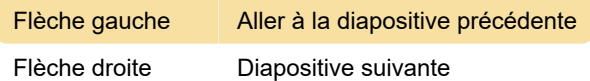

### Divers

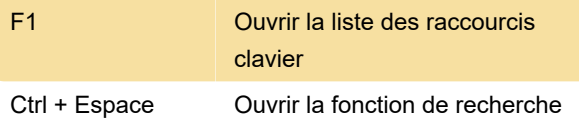

Dernière modification: 30/08/2021 11:18:38

Plus d'information: [defkey.com/fr/lucidchart](https://defkey.com/fr/lucidchart-raccourcis-clavier)[raccourcis-clavier](https://defkey.com/fr/lucidchart-raccourcis-clavier)

[Personnalisez ce PDF...](https://defkey.com/fr/lucidchart-raccourcis-clavier?pdfOptions=true)